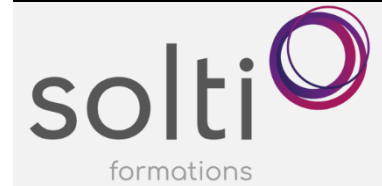

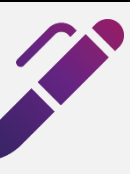

# **Microsoft Excel (Version Bureau)**

**Les Tableaux Croisés Dynamiques**

#### **Préalable :**

Windows - Utilisateur ou l'équivalent Microsoft Excel – Apprivoiser le chiffrier électronique Microsoft Excel – Calculs et Formules 1

**Durée : 1,5 jour**

**Catégorie : B**

### **Objectifs du cours :**

Créer et modifier un tableau croisé dynamique

## **Méthode pédagogique :**

- Exposés et démonstrations
- Exercices dirigés et individuels

## **Contenu du cours**

### **UNE BASE DE DONNÉES EFFICACE**

### **QU'EST-CE QU'UN TABLEAU CROISÉ DYNAMIQUE ?**

## **CONSTRUIRE UN TABLEAU CROISE DYNAMIQUE SIMPLE**

#### **MODIFIER UN TABLEAU CROISE DYNAMIQUE DANS UNE FEUILLE**

- Ajouter un champ
- Supprimer un champ
- Déplacer un champ
- Afficher/masquer les informations de détail
- Trier le champ
- Filtrer le champ par étiquettes, valeurs, ou chronologie

#### **MANIPULER LES CHAMPS**

- Personnaliser les champs de lignes, de colonnes ou de page
- Personnaliser le champ de données

### **CHANGER LES PARAMETRES DE CHAMPS DE VALEURS**

• Modifier la fonction somme par une autre fonction

#### **UTILISER LES CHAMPS DE TOTAUX ET DE SOUS-TOTAUX**

### **MODIFIER LA DISPOSITION/LA PRESENTATION D'UN TABLEAU CROISE DYNAMIQUE**

**MODIFIER LE FORMAT DES NOMBRES**

**DEPLACER UN TABLEAU CROISE DYNAMIQUE**

**INSÉRER ET UTILISER LES SEGMENTS**

**GROUPER LES ÉLÉMENTS D'UN CHAMP** 

**CRÉER UN CHAMP CALCULÉ**

**CRÉER UN ÉLÉMENT CALCULÉ** 

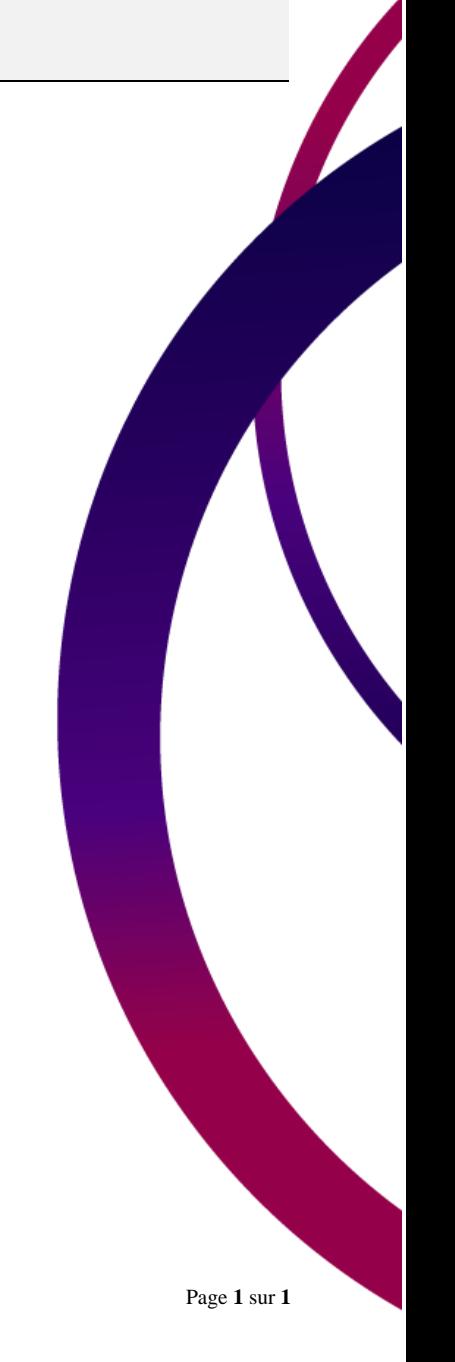